## Comment soumettre le formulaire de dépôt à la BNB ?

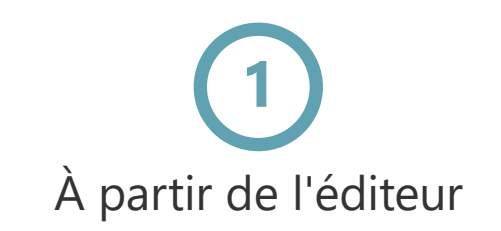

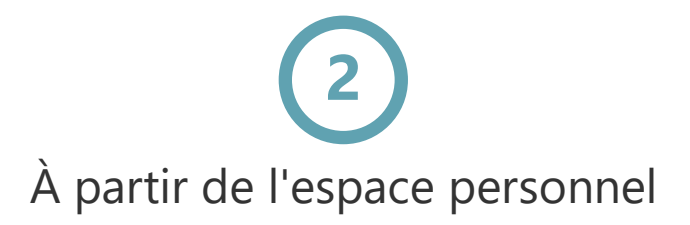

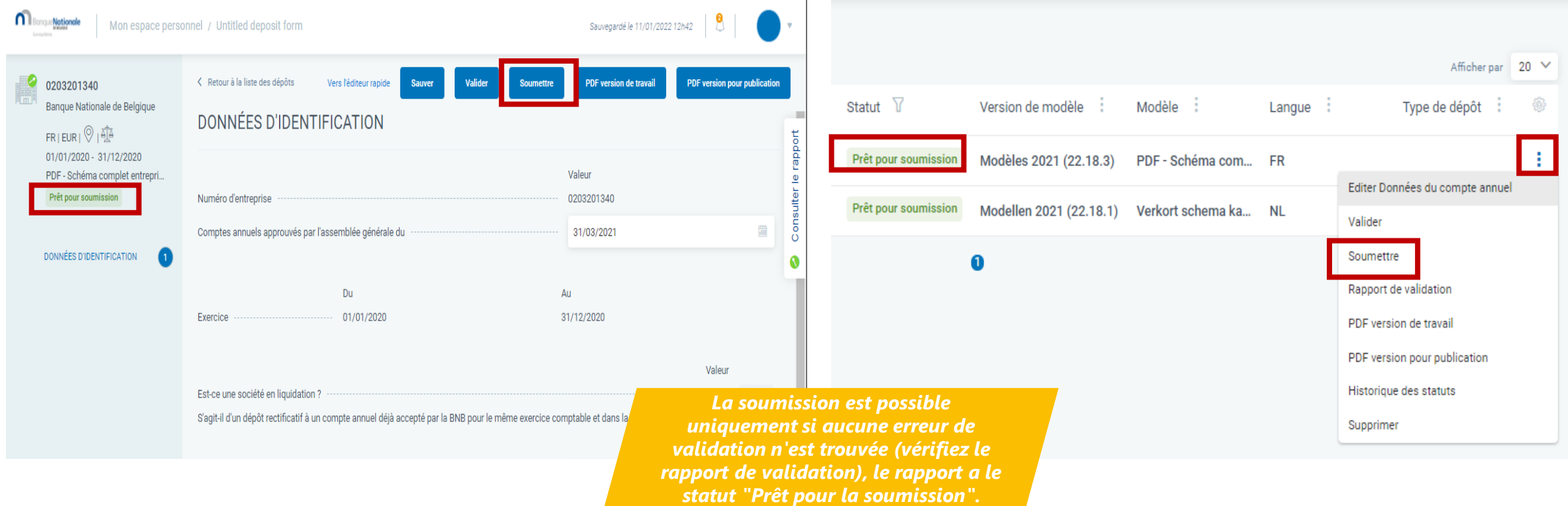

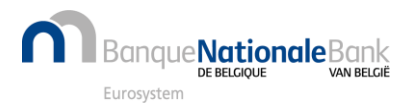